## **Ph.D. IN BIOCHEMISTRY (PHDBC)**

# **Term-End Examination December, 2017**

#### **RBC-002 : BIOSTATISTICS AND BIOINFORMATICS**

*Time : 3 hours Maximum Marks : 100* 

*Note : Question paper consists of three sections, A, B and C. Answer all the sections. Calculators are not allowed.* 

#### **SECTION A**

*Answer all the questions.* 

- **1. The intersection of a column and a row in an Excel sheet is known as** *1*
- **2.** The test is used to determine **"whether two population means are equal", when the variances are known and the sample size is large.** *1*
- **3. Statistical error refers to :** 
	- **(a) Original Value Approximate Value**
	- **(b) Actual Value Estimated Value**
	- **Actual Value Estimated Value Estimated Value**  (c)
	- **(d) Actual Value Estimated Value Actual Value**

**RBC-002 1 P.T.O.** 

 $\boldsymbol{1}$ 

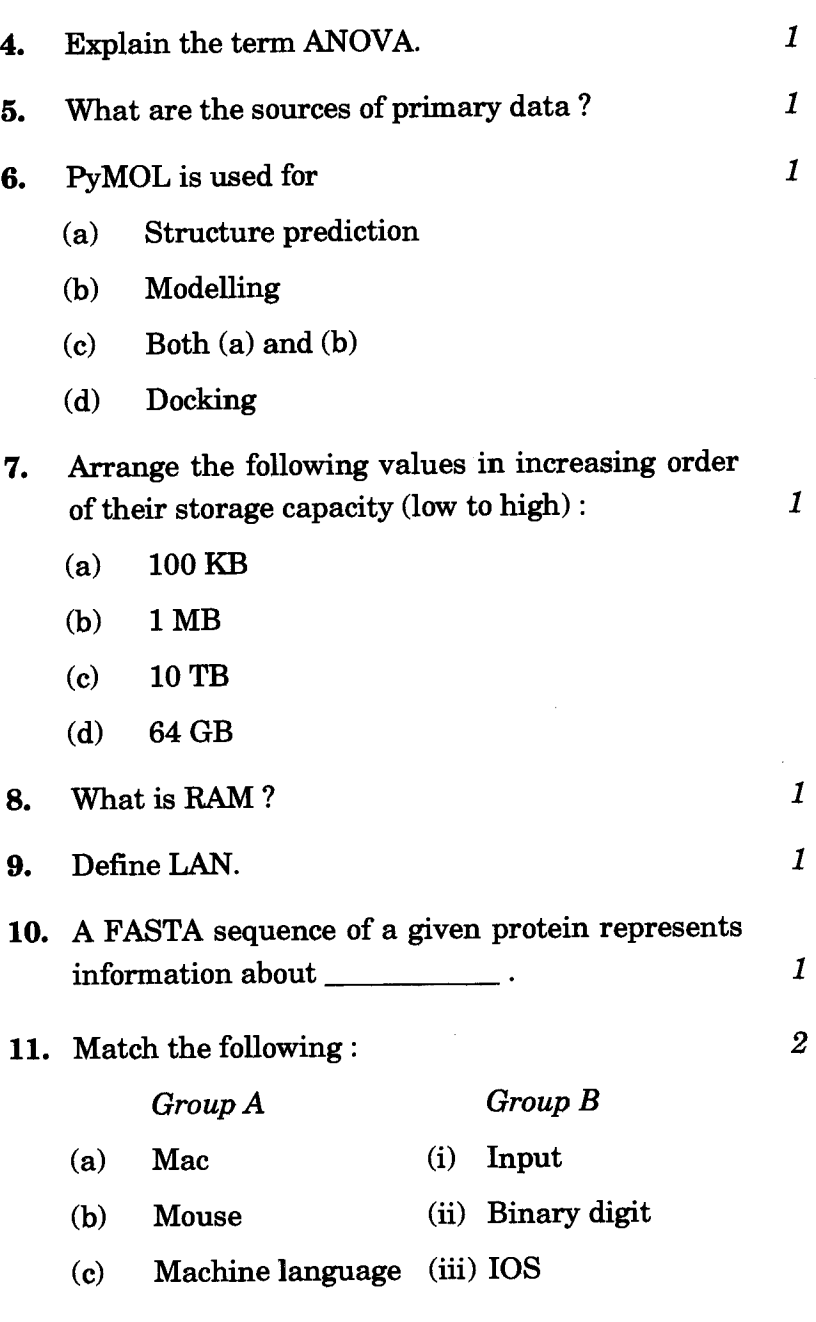

RBC-002 2

- **12.** Write the full forms of WAN and HTML.  $\overline{2}$
- **13. Define the terms 'Mean' and 'Mode'.** *2*
- **14.** Are the following *true* or *false*?  $4 \times 1 = 4$ 
	- **(a) Null hypothesis describes a basic assumption that there is no significant difference between specified population parameters which is due to sampling or experimental error.**
	- **(b) 't'-test can be used to determine if the parameters of two sets of data are significantly different from each other.**
	- **(c) Mic' is an output device.**
	- **(d) 'Floppy' is an input device.**

#### **SECTION B**

*Answer any five questions.* 

- 15. What is a Database ? Briefly explain the different types of biological databases. 6
- 16. What is an Operating System ? Explain any two operating systems with their applications. 6
- 17. The probability of a person hitting a target is  $1/4$ . She fires '5' times. What is the probability of her hitting the target two times ?

6

6

6

18. The following table shows the values of hematological parameters of a sample. Draw a suitable diagram of the given data :

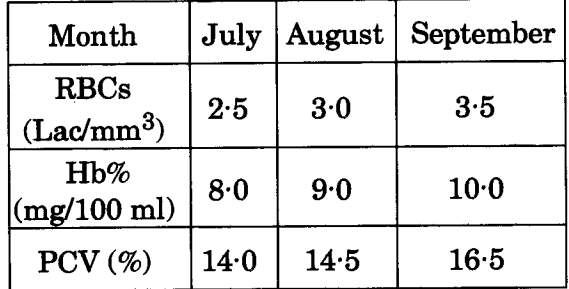

- 19. Define the term 'Correlation'. Describe the different types of correlation in data, with examples.
- RBC-002 **4**

**20. (a) Define 'Compiler' and 'Assembler'. 3 (b) Write a short note on the 'Binary' system.** *3*  **21. Distinguish between Intranet and Internet. Explain how the Internet is useful in your research work.** *6* 

**RBC-002 5 P.T.O.** 

I

### **SECTION C**

*Answer any five questions.* 

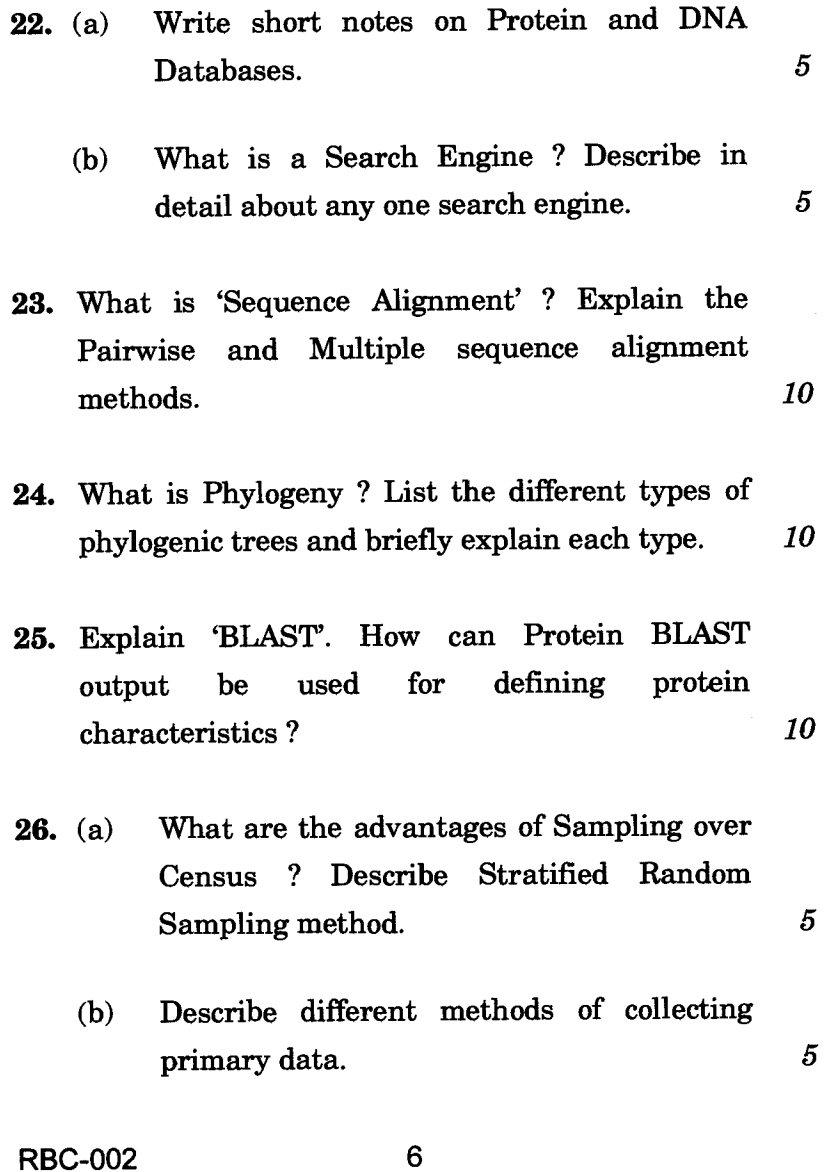

 $\mathbf{I}$ 

**27. 1000 students at school level were graded according to their IQ level and their economic status.** 

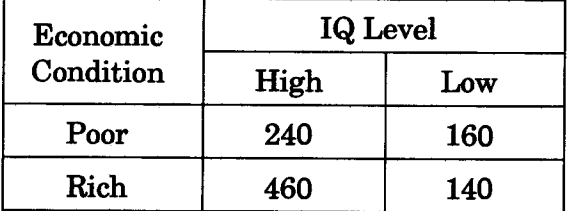

**Test that the IQ level of students is independent of the economic condition of their parents at 5%** 

level of significance. Given that  $\chi$  (1 d.f.) = 3.84. *10* 5%

2

**28. Five samples of water were collected from different sites of a channel near an industry in winter and summer from the same sites. These samples were tested for mercury and the data were recorded in the following table :** 

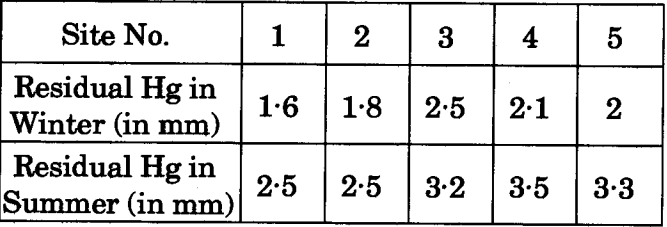

**Calculate the following for both the seasons :** *10* 

- **(a) Mean**
- **(b) Standard Deviation**
- **(c) Coefficient of Variation**